P:\civ\Producten\_Bodemligging\Oosterschelde\Zandkreeksluis Oostzijde\_2310\Rapporten\24OOS2310ml1\_1.docx

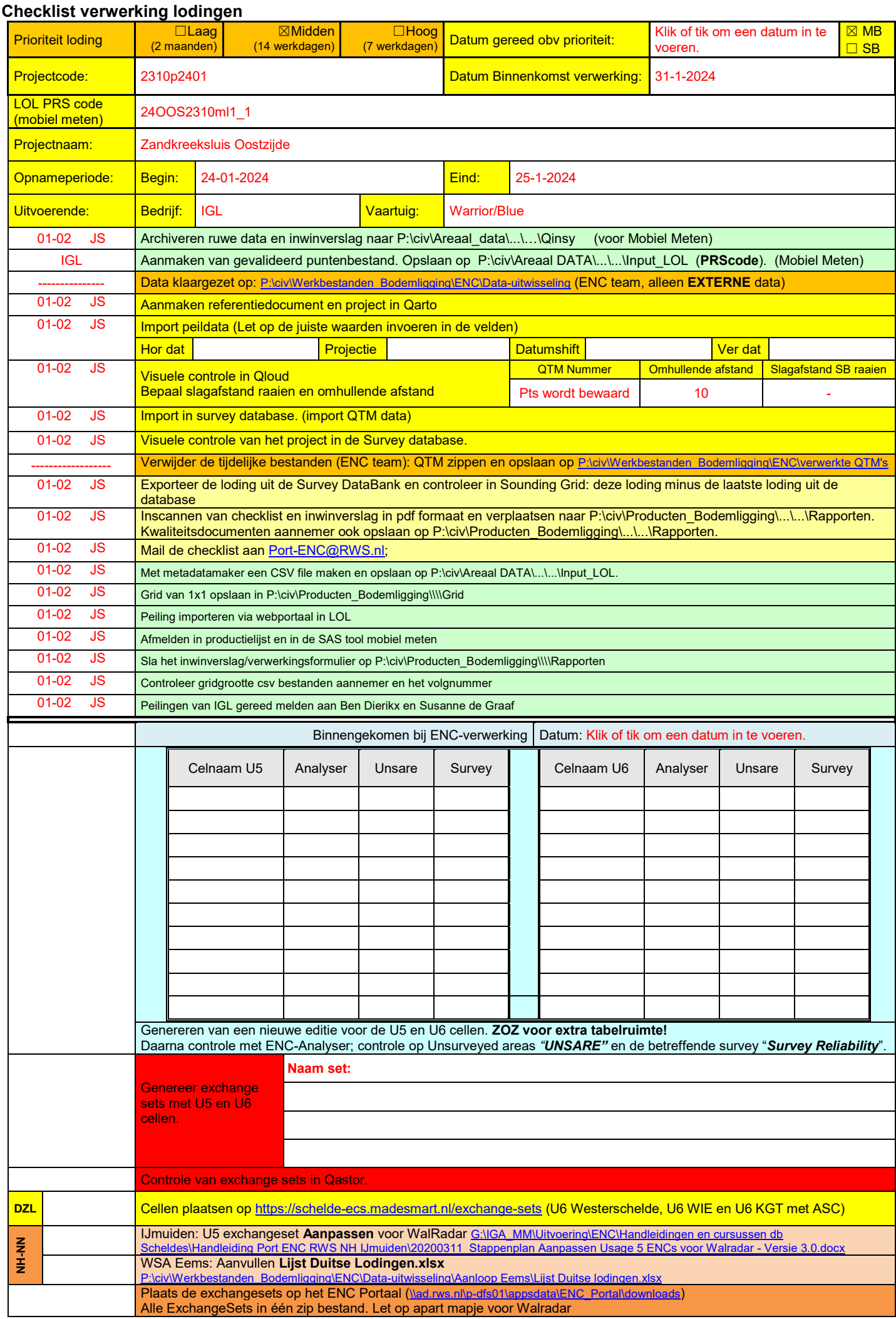

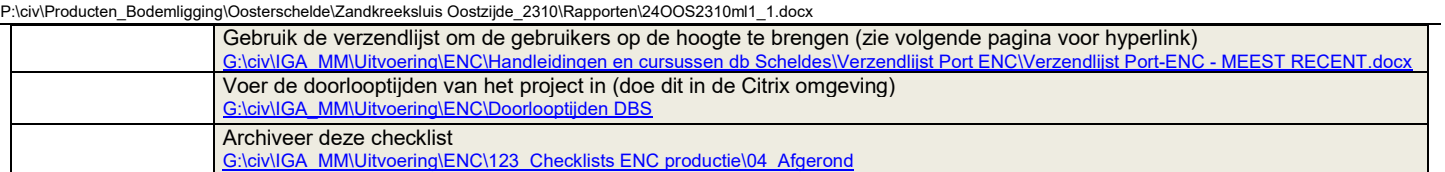

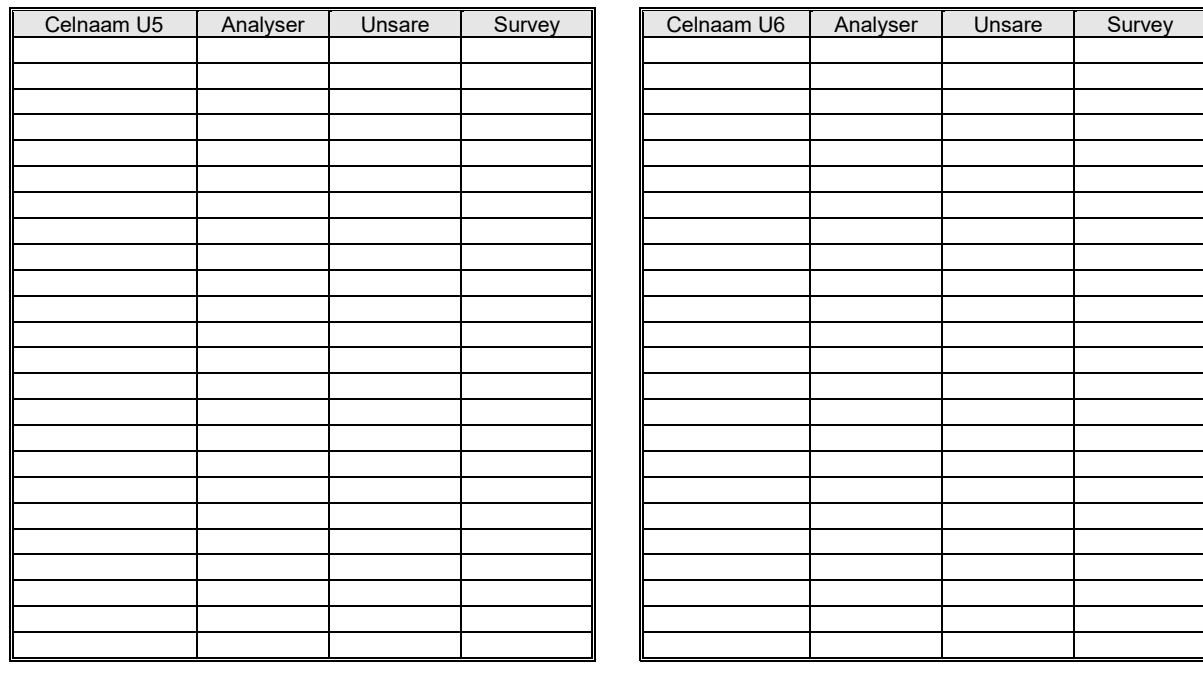

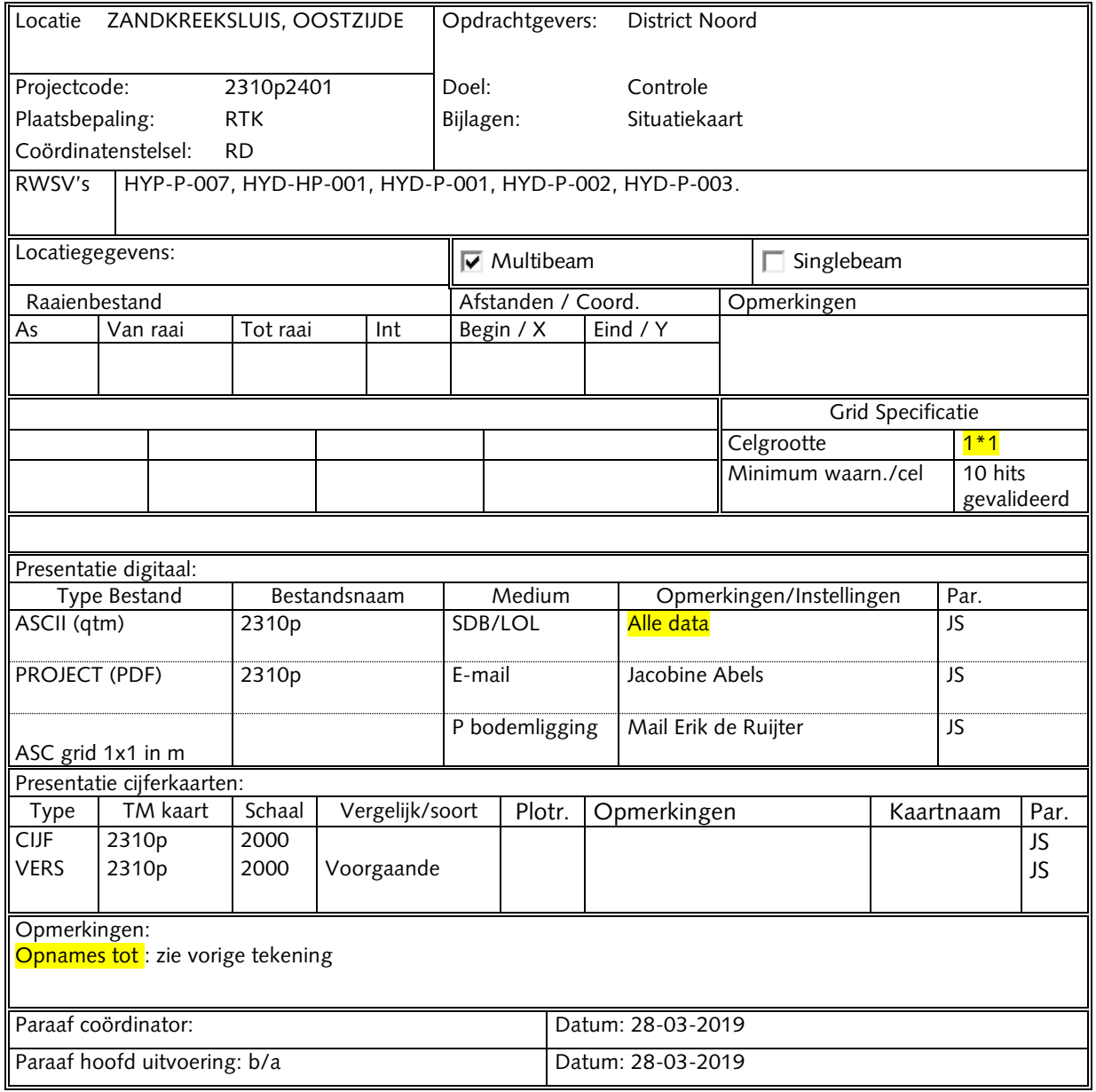